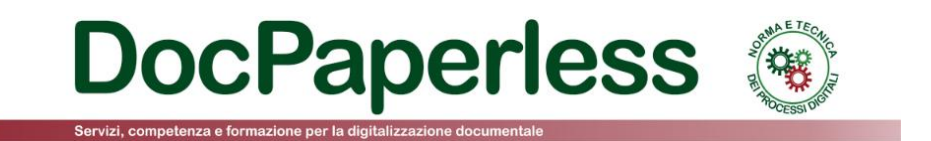

# *NUOVI CONTROLLI SULLA FATTURAPA*

# *CON ADEGUAMENTO PROROGATO AL 1 NOVEMBRE 2016*

*Last update 23.07.2016*

**1**

## *AVVISO DI COMUNICAZIONE SUL SITO DEL SISTEMA DI INTERSCAMBIO*

# **Avviso**

### Rinvio controlli bloccanti

Per consentire il necessario adequamento al nuovo regime di verifiche del rispetto delle specifiche tecniche, il mancato superamento di uno o più dei nuovi controlli introdotti dal 9 maggio 2016 sui file trasmessi al Sistema di Interscambio, non comporterà lo scarto del file ma solo una segnalazione che verrà riportata all'interno della Ricevuta di consegna o della Notifica di mancata consegna. I fornitori sono invitati ad adeguarsi entro e non oltre il 1 novembre 2016. Nel mese di novembre uno specifico monitoraggio ne misurerà il livello di compliance. Dal 1 dicembre 2016 i file che non dovessero superare uno o più di questi controlli saranno scartati. I nuovi controlli sono dettagliati nella versione 1.2 dell' Elenco controlli

In particolare, lo SdI ha modificato il file che riepiloga tutti i controlli eseguiti dal SdI pubblicando la [versione 1.2](http://www.fatturapa.gov.it/export/fatturazione/sdi/Elenco_Controlli_V1.2.pdf) dell'elenco di controlli eseguite sulle FatturePA

> ELENCO DEI CONTROLLI EFFETTUATI SUL FILE FATTURAPA Versione 1.2

ed indicando le modifiche apportate sui controlli che generano lo scarto della fattura rispetto alla versione precedente. Fino al 30 novembre 2016 il SdI eseguirà i nuovi controlli e segnalerà l'eventuale codice di errore nell'elemento "Note" del messaggio XML firmato Ricevuta di Consegna (RC) ovvero nell'elemento "Note" del messaggio XML firmato Notifica di Mancata Consegna (MC), senza tuttavia scartare le fatture nel periodo transitorio.

Tuttavia, l'Agenzia delle Entrate nell'avviso invita i fornitori della PA (operatori economici) **ad adeguarsi entro e non oltre il 1 novembre 2016**. Nel mese di novembre uno specifico monitoraggio ne misurerà il livello di compliance.

Poi, **a partire dal 1 dicembre 2016** le fatture che non supereranno i nuovi controlli saranno rigorosamente scartate ed i relativi codici di errore saranno riportati nella Notifica di Scarto NS come avviene oggi nel processo ordinario.

# *ULTERIORI NOVITÁ RETTIFICATIVE DEL 7 GIUGNO 016 - IMPORTANTE*

Il 7 giugno 2016 l'Agenzia delle Entrate ha pubblicato sul [sito del Sistema di Interscambio](http://www.fatturapa.gov.it/export/fatturazione/it/index.htm) le seguenti

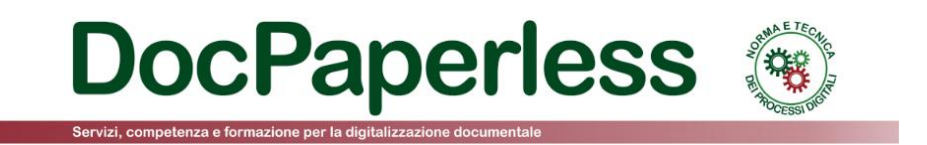

importanti novità di chiarimento in merito ai nuovi controlli:

 Il controllo recentemente introdotto sul calcolo del PrezzoTotale prevede **una tolleranza che ne rende accettabile l'arrotondamento alla seconda cifra decimale**.

 È stata pubblicata la **versione 1.3** dei [Suggerimenti per la compilazione](http://www.fatturapa.gov.it/export/fatturazione/it/normativa/f-2.htm) della FatturaPA contenente alcune precisazioni in merito alle modalità di rappresentazione degli arrotondamenti e delle spese accessorie in fattura. Più nel dettaglio, sono state aggiunte nel predetto documento alcune precisazioni relativamente ai campi 2.1.1.10, 2.2.2.3, 2.2.2.4 del tracciato.

**2**

## *LISTA CAMBIAMENTI RISPETTO ALLA VERSIONE PRECEDENTE*

- Modificato *Verifica di conformità del formato fattura* con l'introduzione di nuovi controlli con codice di errore 00418, 00419, 00420, 00421, 00422, 00423, 00424, 00425 (vedere pag. 5, 19, 20, 21, 22, 23, 24, 25, 26, 27 del [file controllo\)](http://www.fatturapa.gov.it/export/fatturazione/sdi/Elenco_Controlli_V1.2.pdf).
- Modificato Verifica di unicità della fattura (pag. 7, 8, 11, 12, 13, 14 del [file controllo\)](http://www.fatturapa.gov.it/export/fatturazione/sdi/Elenco_Controlli_V1.2.pdf).

Nel seguito si affrontano più in dettaglio le modifiche eseguite da SdI sui controlli tra la versione 1.2 rispetto alla versione 1.1 riportando un focus solo sui codici di errore generati dai controlli aggiuntivi.

## *VERIFICA DI CONFORMITÀ DEL FORMATO FATTURA*

- **Codice 00418** La data del documento Nota di Credito (campo 2.1.1.3 <Data>) non può essere antecedente alla data della fattura collegata (campo 2.1.6.3 <Data>), riferita nello stesso file

- **Codice 00419** È presente nel documento un'aliquota IVA per la quale non esiste il relativo blocco DatiRiepilogo

- **Codice 00420** Nel blocco DatiRiepilogo con EsigibilitaIVA uguale a S (scissione pagamenti), il campo Natura non può assumere valore N6 (inversione contabile)

- **Codice 00421** Il valore del campo **Imposta** non risulta calcolato secondo le regole definite nelle specifiche tecniche

*Per comprendere il codice di errore 00421 dovuto al predetto controllo è utile riportare le seguenti spiegazioni, prese dal documento d[i Suggerimenti Compilazione Fattura v1.3](http://www.fatturapa.gov.it/export/fatturazione/it/normativa/f-2.htm) pubblicato sul sito del Sistema di Interscambio.*

*[2.2.2.6] Imposta* 

*Obbligatorietà: SI, sempre.* 

*Utilità: indica il valore dell'imposta sul valore aggiunto, corrispondente all'applicazione dell'aliquota IVA sul relativo imponibile (art. 21, comma 2, lett. e del DPR 633/1972).* 

*Criteri di valorizzazione: il campo deve contenere un valore numerico composto da un intero e da due decimali. I decimali, separati dall'intero con il carattere punto ("."), vanno sempre indicati anche se pari a zero (es.: 255.00). Il sistema controlla che il valore sia corrispondente al risultato del prodotto tra AliquotaIVA (2.2.2.1) e ImponibileImporto (2.2.2.5), diviso 100; pertanto è pari a 0.00 nei casi in cui risulta valorizzato il campo Natura (2.2.2.2).*

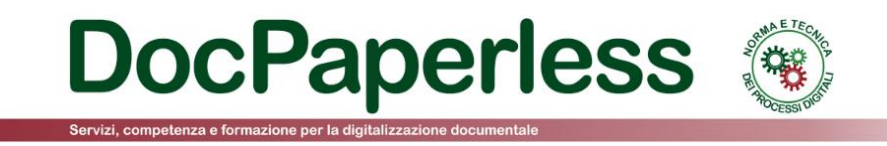

#### *[2.2.1.12] AliquotaIva*

*Obbligatorietà: SI, sempre.* 

*Utilità: indica il valore dell'aliquota IVA (in termini percentuali) da applicare all'imponibile per determinare l'imposta (art. 21, comma 2, lett. c del DPR 633/1972).* 

*Criteri di valorizzazione: assume i valori previsti dalla normativa fiscale. I decimali, separati dall'intero con il carattere punto ("."), vanno sempre indicati anche se pari a zero (es.: 4.00); nel caso di non applicabilità dell'imposta il campo deve essere valorizzato con zero (0.00). Il sistema verifica che il campo sia espresso in termini percentuali (es. 22.00 e non 0.22).*

**3**

#### *[2.2.2.5 ] ImponibileImporto*

#### *Obbligatorietà: SI, sempre.*

*Utilità: rappresenta il valore della base imponibile, nei casi di operazioni soggette ad imposta (campo AliquotaIVA (2.2.2.1) diverso da 0.00), oppure in caso contrario (campo Natura (2.2.2.2) valorizzato) l'importo dell'operazione (art. 21, comma 2, lett. e del DPR 633/1972). Su questo valore il sistema effettua un controllo per verificare la correttezza del calcolo.*

*Fatte le dovute premesse, il SdI esegue un controllo sul valore del campo [2.2.2.6] Imposta per verificare la correttezza del calcolo; per i dettagli sull'algoritmo di calcolo, si rimanda alle regole di SdI seguenti:*

Controllo corretto calcolo dell'Imposta codice errore 00421: il valore del campo Imposta non risulta calcolato secondo le regole definite nelle specifiche tecniche BloccoDatiRiepilogo = "/FatturaElettronica/FatturaElettronicaBody/DatiBeniServizi/DatiRiepilogo" Imposta  $= BlockaListRiepilogo + "Imposta"$  $Bloccobating the given function of the following equation:\n\[\n\begin{aligned}\n&= Blockobating the equation of the equation of the equation:\n\end{aligned}\n\]$ AliquotalVA  $\emph{ImponibileImporto} = \emph{BloccoDati}$ Riepilogo + "ImponibileImporto" Per ogni BloccoDatiRiepilogo  $IF(Imposta != (AliquotalVA * ImponibileImporto) / 100)$  $ERRORE (00421)$ **ENDJE** 

*Si evidenzia che il valore dell'imposta per il controllo è sottoposto ad arrotondamento, con la regola classica del centesimo maggiore per millesimi superiori a 5.*

### - **Codice 00422** Il valore del campo **ImponibileImporto** non risulta calcolato secondo le regole definite nelle specifiche tecniche.

*Per comprendere il codice di errore 00422 dovuto al predetto controllo è utile riportare le seguenti spiegazioni, prese dal documento d[i Suggerimenti Compilazione Fattura v1.3](http://www.fatturapa.gov.it/export/fatturazione/it/normativa/f-2.htm) pubblicato sul sito del Sistema di Interscambio.*

#### *[2.2.2.4 ] Arrotondamento*

*Obbligatorietà: SI, ma solo se è stato operato un arrotondamento per arrivare a determinare l'imponibile.* 

*Utilità: serve a dare evidenza dell'eventuale arrotondamento operato nel passaggio da un valore con più di due cifre decimali (quello derivante dalla somma dei valori del campo PrezzoTotale (2.2.1.11) di ogni riga di dettaglio accomunati da stessa aliquota IVA o da stessa natura) ad un valore con due sole cifre decimali (quello del campo ImponibileImporto (2.2.2.5)).* 

*Criteri di valorizzazione: il campo deve contenere un valore numerico rappresentato da un intero e da un massimo di otto cifre decimali. In caso di arrotondamento per difetto è preceduto dal segno meno ("-").*

#### *[2.2.2.5 ] ImponibileImporto*

#### *Obbligatorietà: SI, sempre.*

*Utilità: rappresenta il valore della base imponibile, nei casi di operazioni soggette ad imposta (campo AliquotaIVA (2.2.2.1) diverso da 0.00), oppure in caso contrario (campo Natura (2.2.2.2) valorizzato) l'importo dell'operazione (art. 21, comma 2, lett. e del DPR 633/1972).*

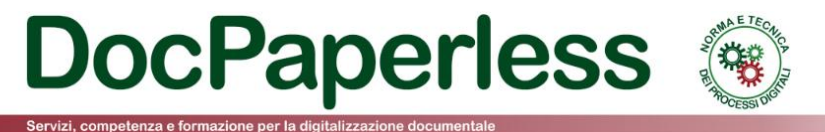

### *[2.2.1.11] PrezzoTotale*

*Obbligatorietà: SI, sempre.* 

*Utilità: indica il quantum imponibile rappresentato dal valore di base dell'operazione diminuito di eventuali sconti e aumentato di eventuali maggiorazioni (art. 21, comma 2, lett. c del DPR 633/1972).* 

*Criteri di valorizzazione: il campo deve contenere il valore del prezzo totale (scontato/maggiorato) del bene/servizio. Il sistema controlla che tale valore corrisponda al prodotto del PrezzoUnitario (2.2.1.9), diminuito/aumentato degli eventuali sconti/maggiorazioni, per la Quantita (2.2.1.5) se presente. Il valore è rappresentato da un intero e da decimali che vanno da un minimo di due ad un massimo di otto cifre. I decimali, separati dall'intero con il carattere punto ("."), vanno sempre indicati anche se pari a zero (es.: 1540.00). Vale quanto detto per il campo PrezzoUnitario (2.2.1.9) per i casi di valori negativi.*

#### *[2.1.1.7.3] ImportoContributoCassa*

*Obbligatorietà: SI, ma solo se è verificato il PRESUPPOSTO(7).* 

*Utilità: serve per dare evidenza dell'ammontare del contributo.* 

*Criteri di valorizzazione: il campo contiene un valore numerico composto da un intero e da due decimali. I decimali, separati dall'intero con il carattere punto ("."), vanno sempre indicati anche se pari a zero (es.: 250.00).*

#### *[2.2.1.12] AliquotaIva*

*Obbligatorietà: SI, sempre.* 

*Utilità: indica il valore dell'aliquota IVA (in termini percentuali) da applicare all'imponibile per determinare l'imposta (art. 21, comma 2, lett. c del DPR 633/1972).* 

*Criteri di valorizzazione: assume i valori previsti dalla normativa fiscale. I decimali, separati dall'intero con il carattere punto ("."), vanno sempre indicati anche se pari a zero (es.: 4.00); nel caso di non applicabilità dell'imposta il campo deve essere valorizzato con zero (0.00). Il sistema verifica che il campo sia espresso in termini percentuali (es. 22.00 e non 0.22).*

*Fatte le dovute premesse, il SdI esegue un controllo sul valore del campo [2.2.2.5 ] ImponibileImporto per verificare la correttezza del calcolo; per i dettagli sull'algoritmo di calcolo, si rimanda alle regole di SdI seguenti:*

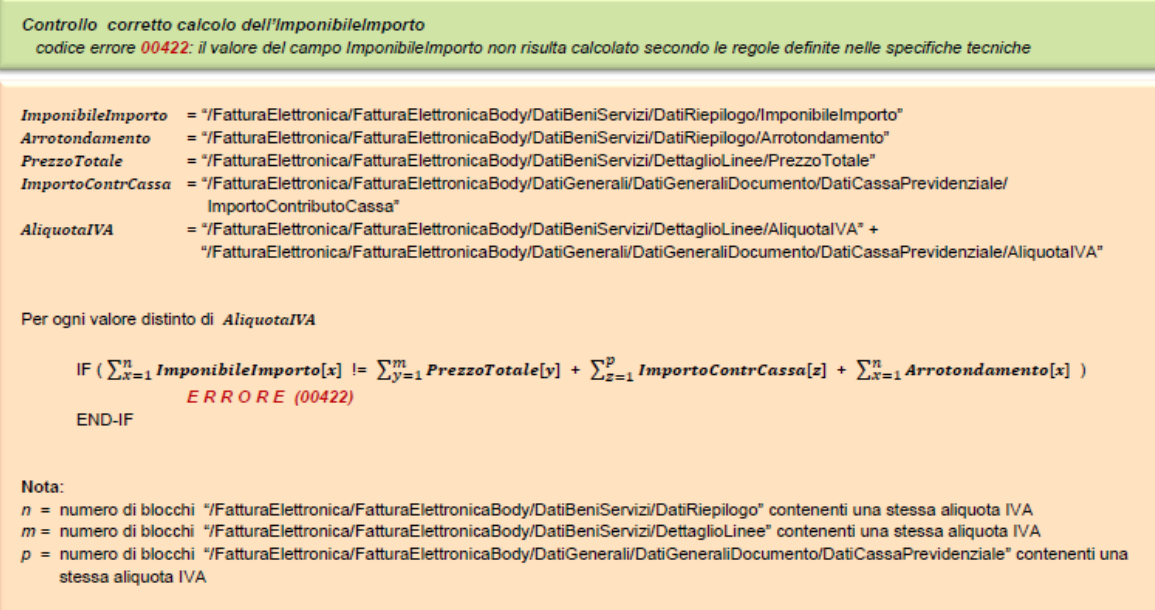

- **Codice 00423** Il valore del campo **PrezzoTotale** non risulta calcolato secondo le regole definite nelle specifiche tecniche

*Per comprendere il codice di errore 00423 dovuto al predetto controllo è utile riportare le seguenti spiegazioni, prese dal documento d[i Suggerimenti Compilazione Fattura v1.3](http://www.fatturapa.gov.it/export/fatturazione/sdi/Suggerimenti_Compilazione_FatturaPA_V1_3.pdf) pubblicato sul sito del Sistema di Interscambio.*

*[2.2.1.11] PrezzoTotale Obbligatorietà: SI, sempre.* 

> **Studio Lupone Via T. Tasso n. 77 - 65121 Pescara** Website: **www.docpaperless.com** E-mail: **f.lupone@docpaperless.com** Twitter: **@DocPaperless**

**4**

*Utilità: indica il quantum imponibile rappresentato dal valore di base dell'operazione diminuito di eventuali sconti e aumentato di eventuali maggiorazioni (art. 21, comma 2, lett. c del DPR 633/1972).* 

**DocPaperless** 

*Criteri di valorizzazione: il campo deve contenere il valore del prezzo totale (scontato/maggiorato) del bene/servizio. Il sistema controlla che tale valore corrisponda al prodotto del PrezzoUnitario (2.2.1.9), diminuito/aumentato degli eventuali sconti/maggiorazioni, per la Quantita (2.2.1.5) se presente. Il valore è rappresentato da un intero e da decimali che vanno da un minimo di due ad un massimo di otto cifre. I decimali, separati dall'intero con il carattere punto ("."), vanno sempre indicati anche se pari a zero (es.: 1540.00). Vale quanto detto per il campo PrezzoUnitario (2.2.1.9) per i casi di valori negativi.*

#### *[2.2.1.9] PrezzoUnitario*

*Obbligatorietà: SI, sempre.* 

*Utilità: è un dato richiesto dalla normativa (art. 21, comma 2, lett. c del DPR 633/1972).* 

*Criteri di valorizzazione: il campo deve contenere il valore del prezzo unitario o del corrispettivo del bene/servizio. Il valore è rappresentato da un intero e da decimali che vanno da un minimo di due ad un massimo di otto cifre. I decimali, separati dall'intero con il carattere punto ("."), vanno sempre indicati anche se pari a zero (es.: 175.00). Nel caso in cui il valore debba essere espresso in forma negativa (ad esempio nel caso in cui rappresenti un anticipo o un acconto), deve essere preceduto dal segno meno ("-").*

#### *[2.2.1.10] ScontoMaggiorazione*

*Si tratta di un blocco di dati (da 2.2.1.10.1 a 2.2.1.10.3) la cui valorizzazione è condizionata dal seguente PRESUPPOSTO: "sul corrispettivo pattuito relativo al bene/servizio della riga di dettaglio, il cedente/prestatore applica maggiorazioni oppure sconti". Questo blocco può essere replicato più volte: in questo modo sono rappresentabili anche possibili situazioni di sconti c.d. "a cascata".*

*Essendo prevista la possibilità di rappresentare lo sconto anche come riga di dettaglio (campo TipoCessionePrestazione (2.2.1.2) uguale a "SC"), si ritiene opportuno sottolineare il fatto che, per uno stesso sconto, le due modalità di rappresentazione sono in alternativa*

#### *[2.2.1.5] Quantita*

*Obbligatorietà: SI, ma solo se il bene/servizio è oggettivamente quantificabile.* 

*Utilità: è un dato richiesto dalla normativa (art. 21, comma 2, lett. b del DPR 633/1972).* 

*Criteri di valorizzazione: il campo deve contenere un valore quantitativo, espresso secondo l'unità di misura indicata nel campo UnitaMisura (2.2.1.6), composto da un intero e da decimali che vanno da un minimo di due ad un massimo di otto cifre. I decimali, separati dall'intero con il carattere punto ("."), vanno sempre indicati anche se pari a zero (es.: 25.00).*

```
Controllo corretto calcolo del PrezzoTotale
  codice errore 00423: il valore del campo PrezzoTotale non risulta calcolato secondo le regole definite nelle specifiche tecniche
BloccoDettaglioLinee
                               = "/FatturaElettronica/FatturaElettronicaBody/DatiBeniServizi/DettaglioLinee"
PrezzoTotale
                               = BloccoDettaglioLinee + "PrezzoTotale"
                               = \textit{BloccoDet} (a) \textit{a} \textit{b} \textit{b} \textit{c} + \textit{``Prezzo} \textit{b} \textit{b} \textit{c}PrezzoUnitario
                               = BloccoDettaglioLinee + "Quantita" (se non presente si considera pari a 1)
Ouantità
ScontoTot
                               = sconto totale
Maggiorazione Tot
                               = maggiorazione totale
Per ogni BloccoDettaglioLinee
        |F(PrezzoTotale | = (PrezzoUnitario \pm Management~ 0~ScontoTot) * Quantità )ERRORE (00423)ENDJE
Nota
Si consideri quanto seque nel caso in cui siano presenti più blocchi relativi allo sconto o maggiorazione
        \label{thm:block} Bloccos conto Magg \quad = \; Blocco Det taglio Line \epsilon + \text{``SchtoMaggiorazione''}= BloccoScontoMagg + "Tipo"Tipo
                              \frac{1}{2} BloccoScontoMagg + "Importo"
        Importo
                              = BloccoScontoMagg + "Percentuale"
        Percentuale
(segue)
```
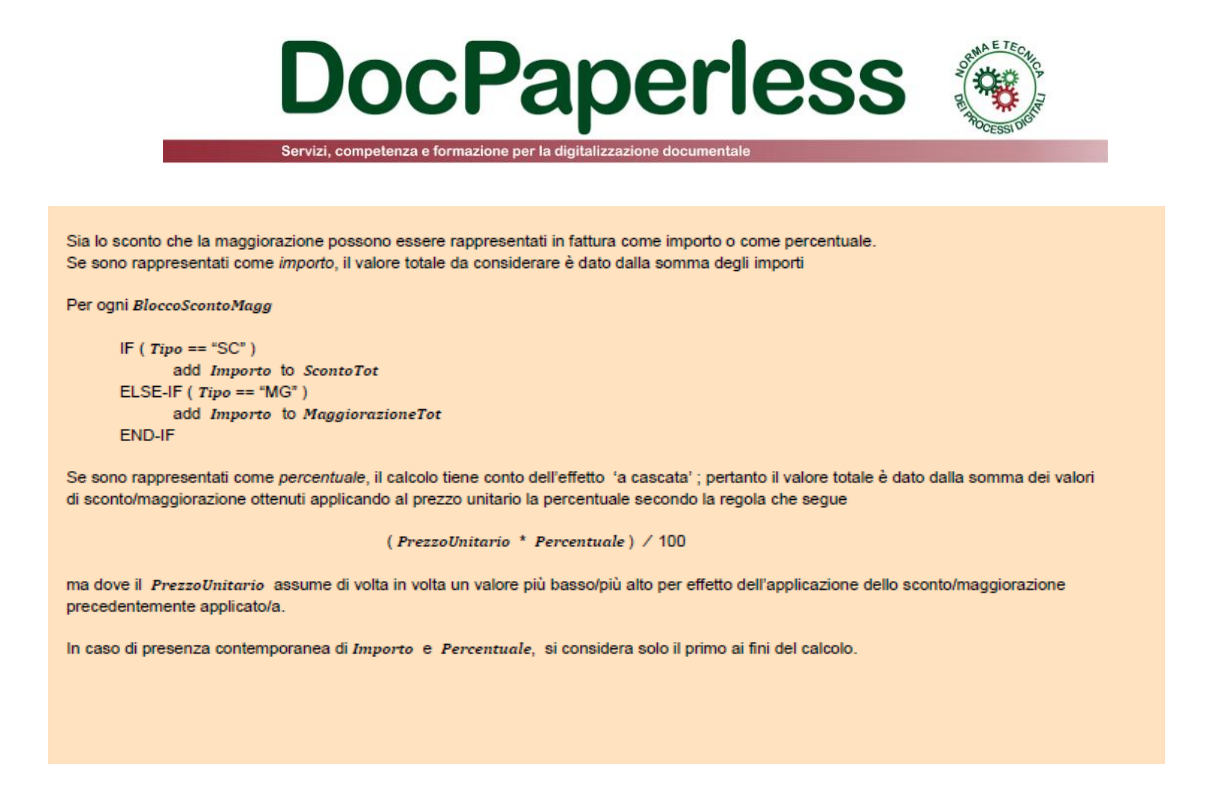

**6**

*IMPORTANTE: Il controllo sul valore del PrezzoTotale prevede una tolleranza che ne rende 'accettabile' l'arrotondamento alla seconda cifra decimale.*

#### *[2.1.1.10] Arrotondamento*

*Obbligatorietà: NO.* 

*Utilità: serve per dare evidenza dell'eventuale arrotondamento applicato sull'importo totale del documento. Nel campo deve essere indicato il valore dell'arrotondamento e non il valore dell' ImportoTotaleDocumento (2.1.1.9) arrotondato. Criteri di valorizzazione: il campo contiene un valore numerico composto da un intero e da due decimali. I decimali, separati dall'intero con il carattere punto ("."), vanno sempre indicati anche se pari a zero (es.: 1.00). In caso di arrotondamento per difetto è preceduto dal segno meno ("-").*

*Inoltre, nel documento di [Suggerimenti Compilazione Fattura v1.3](http://www.fatturapa.gov.it/export/fatturazione/sdi/Suggerimenti_Compilazione_FatturaPA_V1_3.pdf) sono indicati anche le seguenti precisazioni che possono avere rilevanza per i controlli:*

#### *[2.2.2.3] SpeseAccessorie*

#### *Obbligatorietà: NO.*

*Utilità: serve ad evidenziare la parte di base imponibile riconducibile ad operazioni accessorie (art. 12 DPR 633/1972). Contiene il riepilogo delle spese accessorie indicate nelle righe di dettaglio con campo TipoCessionePrestazione (2.2.1.2) pari a "AC", oltre alle spese accessorie eventualmente ricomprese nel campo PrezzoTotale (2.2.1.11) dei singoli beni/servizi.* 

*Criteri di valorizzazione: il campo deve contenere un valore numerico composto da un intero e da due decimali. I decimali, separati dall'intero con il carattere punto ("."), vanno sempre indicati anche se pari a zero (es.: 40.00).* 

#### *[2.2.2.4 ] Arrotondamento*

*Obbligatorietà: SI, ma solo se è stato operato un arrotondamento per arrivare a determinare l'imponibile.*

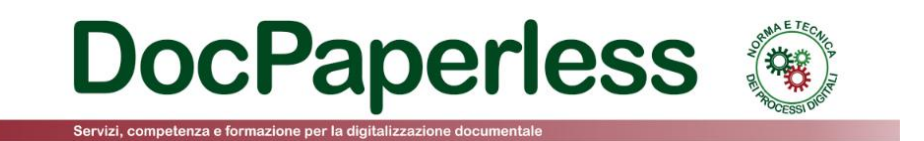

**7**

- **Codice 00424** L'**aliquota IVA** deve essere indicata in termini percentuali

```
Controllo valore AliquotalVA
 codice errore 00424: l'aliquota IVA deve essere indicata in termini percentuali
AliquotaIVACassaP = "/FatturaElettronica/FatturaElettronicaBody/DatiGenerali/DatiGeneraliDocumento/DatiCassaPrevidenziale/AliquotaIVA"
AliquotaIVALinea = "/FatturaElettronica/FatturaElettronicaBody/DatiBeniServizi/DettaqlioLinee/AliquotalVA"
                  = "/FatturaElettronica/FatturaElettronicaBody/DatiBeniServizi/DatiRiepilogo/AliquotalVA"
AliquotaIVARiep
      IF (AliquotaIVACassaP != 0.00 && AliquotaIVACassaP < 1.00)
             ERRORE (00424)
      ENDJE
      IF (AliquotalVALinea != 0.00 && AliquotalVALinea < 1.00)
      ERRORE (00424)<br>END-IF
      IF (AliquotaIVARiep != 0.00 && AliquotaIVARiep < 1.00)
             ERRORE (00424)ENDJE
```
- **Codice 00425** Il numero della fattura (campo 2.1.1.4 <Numero>) deve contenere almeno un carattere numerico.

### *VERIFICA DI UNICITÀ DELLA FATTURA*

La verifica viene eseguita al fine di intercettare un accidentale reinvio della stessa fattura; il SdI controlla che la fattura che sta esaminando non sia stata già trasmessa ed elaborata; in quest'ottica, qualora i dati contenuti all'interno della fattura e relativi a:

- identificativo cedente/prestatore;

- anno della data fattura ;
- numero fattura;

coincidano con quelli di una fattura precedentemente trasmessa e per la quale non sia stata inviata al soggetto trasmittente una notifica di scarto oppure di rifiuto da parte del destinatario (Amministrazione o terzo ricevente), il documento viene rifiutato con le seguenti motivazioni:

- **Codice 00404** Fattura duplicata

- **Codice 00409** Fattura duplicata nel lotto

Nel caso in cui il documento trasmesso sia una nota di credito (TipoDocumento = **TD04**), la verifica tiene conto anche della tipologia di documento; pertanto è ammessa la presenza di due documenti aventi stesso cedente/prestatore, stesso anno e stesso numero solo qualora uno dei due sia di tipo **TD04**.

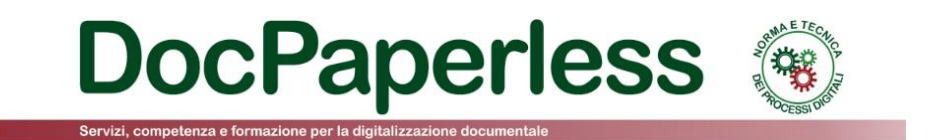

Nel caso di fatture emesse secondo modalità e termini stabiliti con decreto ministeriale ai sensi dell'articolo 73 del DPR 633/72 e per le quali sia stato valorizzato a "SI" il campo "Art73" (cosa che consente al cedente/prestatore l'emissione nello stesso anno di più documenti aventi stesso numero), la verifica di unicità viene effettuata secondo le regole precedenti ma tenendo conto della data completa e non solo dell'anno.

Tutti i controlli descritti in questo paragrafo, qualora il file inviato al SdI è relativo ad un documento lotto di fatture (ex art. 1, comma 3, DLGS 20 febbraio 2004 n. 52), comportano l'accettazione o il rifiuto del file nella sua totalità. Diversamente, se al SdI viene inviato un file in formato compresso i controlli, con conseguente accettazione o scarto, riguardano ogni singolo file presente al suo interno.

\*\*\*\*\*\*\*\*

Questo documento è stato possibile grazie all'impegno dello **Studio Lupone** che crede fortemente nel valore della **diffusione di una cultura e di una competenza digitale** in Italia.

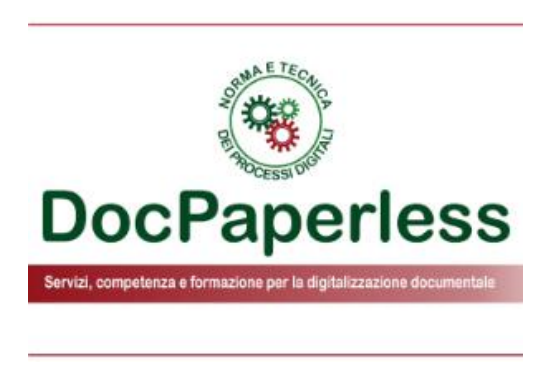

*Lo Studio Lupone fornisce con passione questi documenti di utilità sui temi della digitalizzazione a norma. Lo Studio si propone come il tuo business partner sui temi della Digital Compliance nella definizione dei processi digitali di un organizzazione, sia per progetti molto complessi e continuativi, ma anche solo per un parere, per una breve assistenza su un piccolo progetto o un contratto.*

*La consulenza può essere erogata ai gruppi di aziende strutturate e di grandi dimensioni, alle piccole e medie imprese o ai professionisti, agli operatori di mercato (vendor), alle software house, alle pubbliche amministrazioni centrali e locali, alle associazioni, ai CAF e agli studi professionali, agli ospedali e alle cliniche private per la sanità digitale e a tutte le organizzazioni che intendono gestire i processi documentali in digitale o che hanno bisogno di supporto e formazione al ruolo di Responsabile della Conservazione e alla predisposizione del Manuale della Conservazione.*

*Si predilige anche un modello di erogazione smart e remotizzato, grazie all'ausilio delle call e della redazione di pareri/documenti a distanza, ma si offre anche il modello tradizionale de visu sulla base delle esigenze del Cliente e su tutto il territorio nazionale.*

*Lo Studio si contraddistingue per competenza, metodo, serietà, professionalità e indipendenza. Lo Studio offre un'esperienza di oltre tredici anni ed una eccellenza nella pratica e nella consulenza professionale sulle diverse materie della digitalizzazione dei processi documentali a norma.*

*Per conoscere l'overview dei servizi offerti dalla Studio [clicca qui.](http://www.docpaperless.com/wp-content/uploads/2016/05/DocPaperless_Norma_e_Tecnica_Processi_Digitali_maggio2016.pdf) Per accedere alle news del sito DocPaperless Norma e Tecnica dei Processi Digitali [clicca qui.](http://www.docpaperless.com/?page_id=26) Il sito [www.docpaperless.com](http://www.docpaperless.com/) ha raggiunto in 27 mesi 53.484 visitatori univoci e 64.230 sessioni.*

> **Studio Lupone Via T. Tasso n. 77 - 65121 Pescara** Website: **www.docpaperless.com** E-mail: **f.lupone@docpaperless.com** Twitter: **@DocPaperless**

**8**

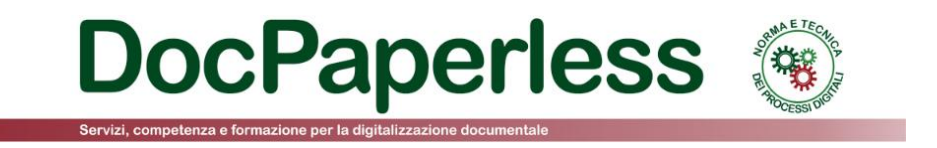

*Lo Studio Lupone ringrazia tutti gli affezionati dei contenuti di DocPaperless.*

*Clicca su [@DocPaperless](https://twitter.com/docpaperless) per seguirci su Twitter con tante utili informazioni sul mondo della digitalizzazione a norma.*

**9**

*20 maggio 2016*